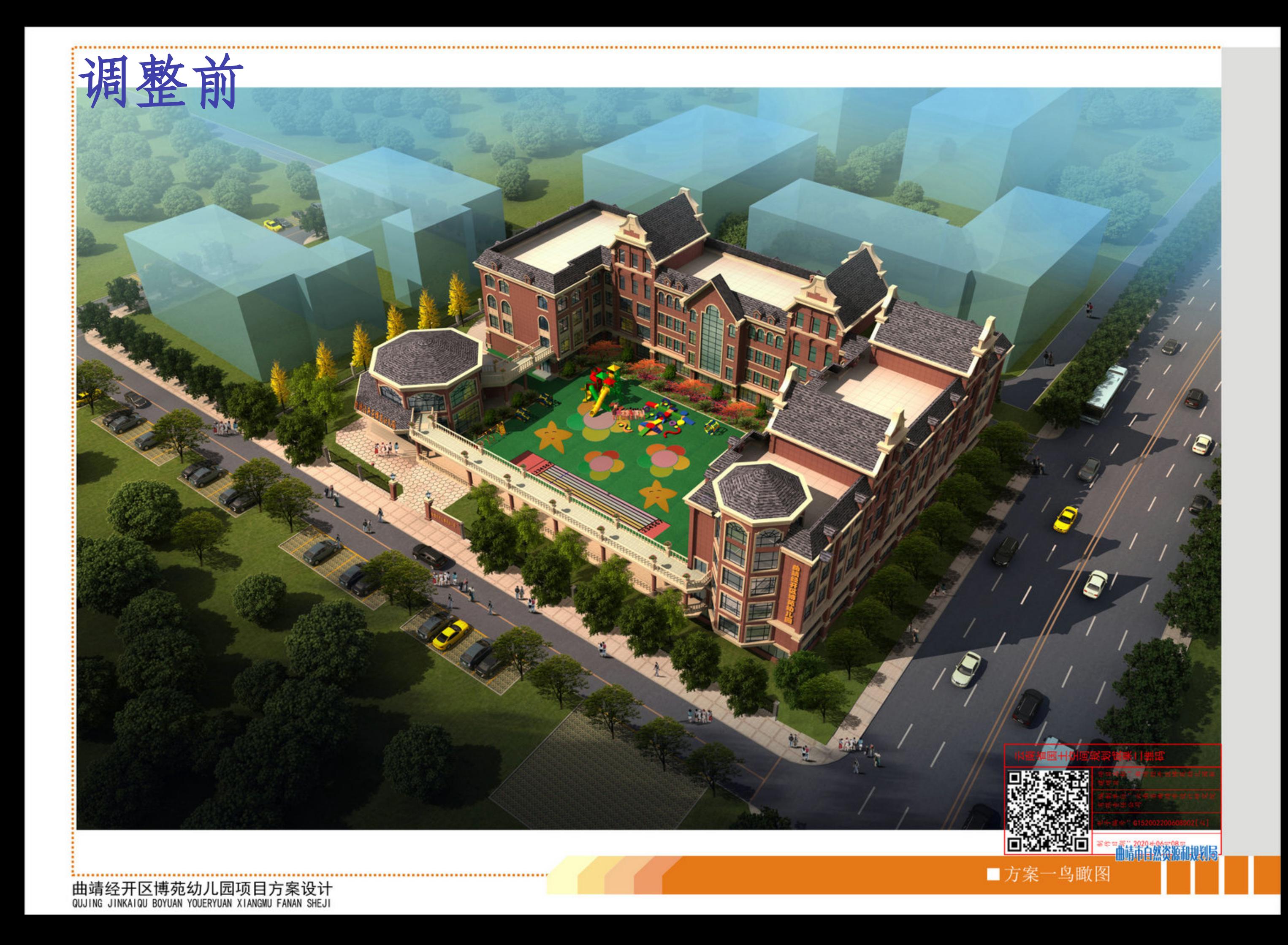

曲靖经开区博苑幼儿园建设项目 (调整)

## 效果图-方案1

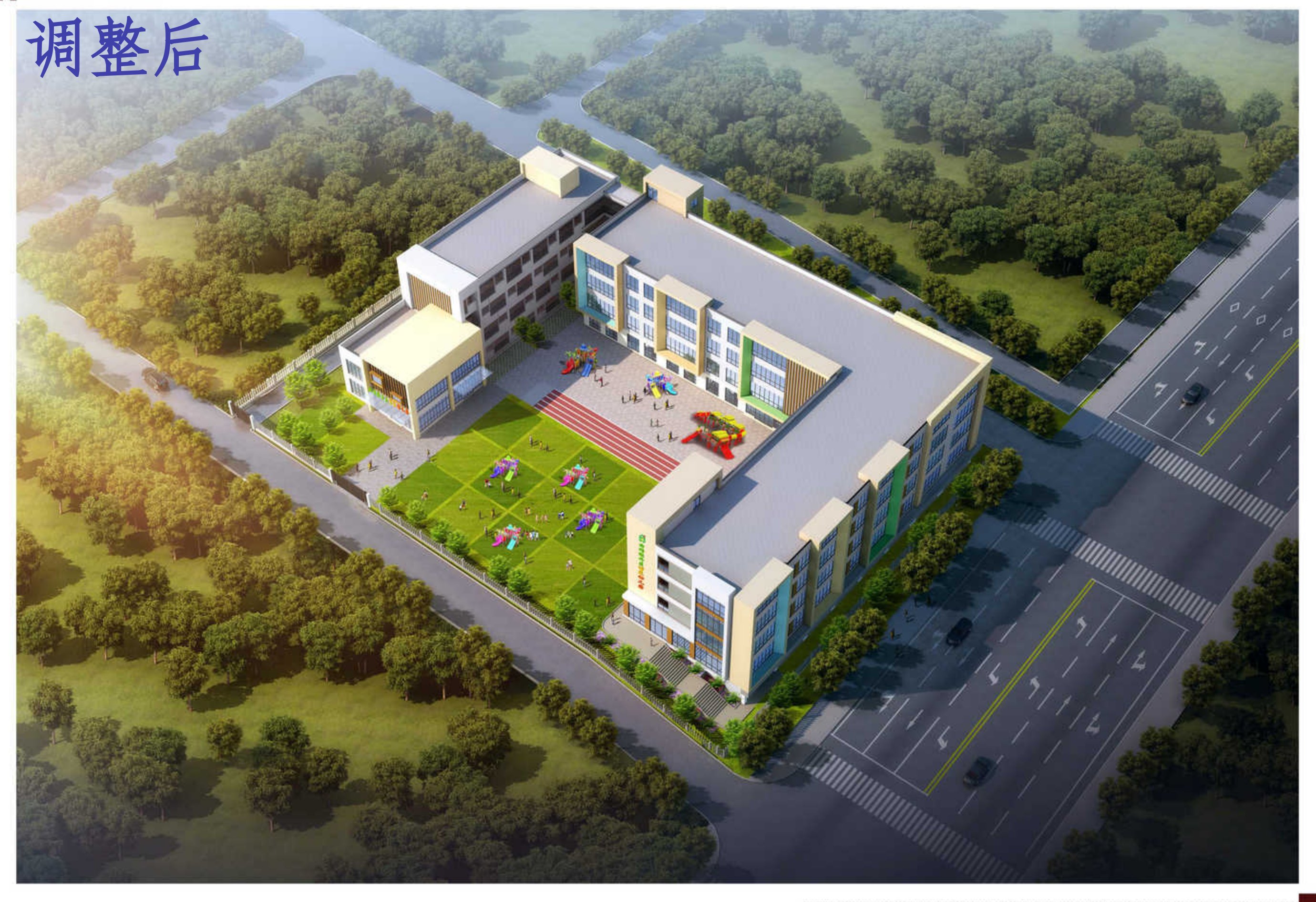